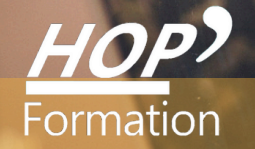

**Formation courte**

# **PHOTOSHOP : INITIATION**

## Bureautique Communication

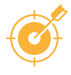

## **OBJECTIFS**

- Connaitre les caractéristiques d'une image, effectuer les retouches courantes et réaliser des montages simples

- Réaliser des montages et effets grâce à la manipulation des calques, et optimiser son travail avec les fonctions avancées du logiciel

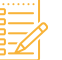

## **PROGRAMME**

#### **Théorie des images**

- Bitmap ou vectoriel - La bonne résolution - Les formats d'enregistrement selon la destination - Les modes colorimétriques - Théorie des couleurs

#### **Démarrer avec Photoshop**

- Interface et palettes - Options d'affichage - Acquérir, créer, ouvrir, fermer, enregistrer une image - La palette historique

#### **Retouches courantes**

- Rotation et recadrage d'image -Taille et résolution
- Luminosité et contraste Équilibrage des couleurs
- Conversion de mode couleur Cloner une zone de l'image (et utiliser la palette formes) Les outils de densité et de saturation - Rectangles et ellipses - Lassos
- Baguette magique Options et astuces de sélection

#### **Travailler avec les couleurs**

- Teinte et saturation (retoucher les couleurs) - La palette nuancier - Remplir une surface de couleur uniforme - L 'outil pipette

#### **Travailler avec les calques**

- La palette calques - Créer, manipuler les calques - Réaliser un montage - Effets de calques - Incidences sur l'enregistrement

#### **Travailler avec du texte**

- Créer, modifier du texte - Effets de calques appliqués aux textes

#### **Travailler avec les sélections**

- Transformer une sélection - Copier ou déplacer la sélection dans l'image - Utiliser les outils de sélection - Options et astuces de sélection - Manipuler une sélection (transformer, déplacer, copier)

#### **Autres fonctionnalités avancées**

- Utiliser les filtres-Créer et enregistrer un tracé de détourage-Manipuler les couches- L'impression

### **LE PARCOURS DE FORMATION**

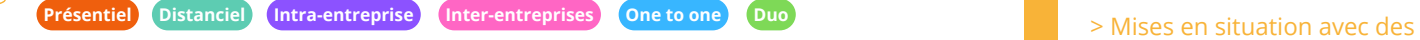

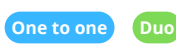

**Modalités pédagogiques :** Alternance de séances théoriques et pratiques. Travaux pratiques de conception

**Modalités d'évaluation :** Quiz de connaissance - La mise à l'épreuve réelle

Certification TOSA possible

## **DURÉE** 3 jours

Ps

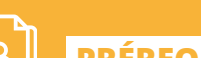

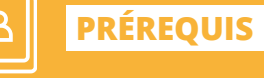

Windows

Réf: DB08.1

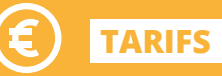

À partir de 945€ HT/stagiaire

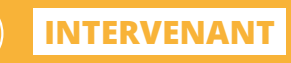

professionnel de la Bureautique et de la Communication

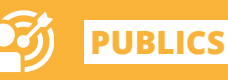

assistante de communication,

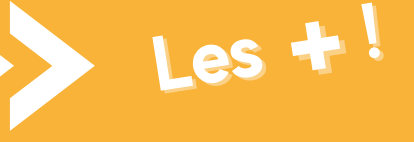

exercices pratiques qui permettent de se sentir plus à l'aise une fois en situation réelle

> Pédagogie adaptée pour les débutants